## **Anlage zur Registrierung als Leistungserbringer labordiagnostischer Leistungen**

gemäß Coronavirus-Surveillanceverordnung (CorSurV)

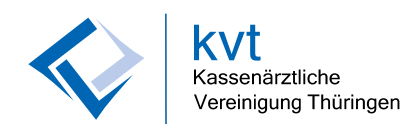

Kassenärztliche Vereinigung Thüringen Corona Pandemiestab Zum Hospitalgraben 8 99425 Weimar

Fax: 03643 559 299 E-Mail: [coronaabrechnung@kvt.de](mailto:coronaabrechnung@kvt.de)

**Registrierung für die Abrechnung als Untersuchungsstelle oder Einsender** 

…..........................................................................................................................………………………………... *Name Leistungserbringer*

…………………………………………………………………………………………… *Betriebsstättennummer oder Institutionskennzeichen (ggf. Honorarnummer)*

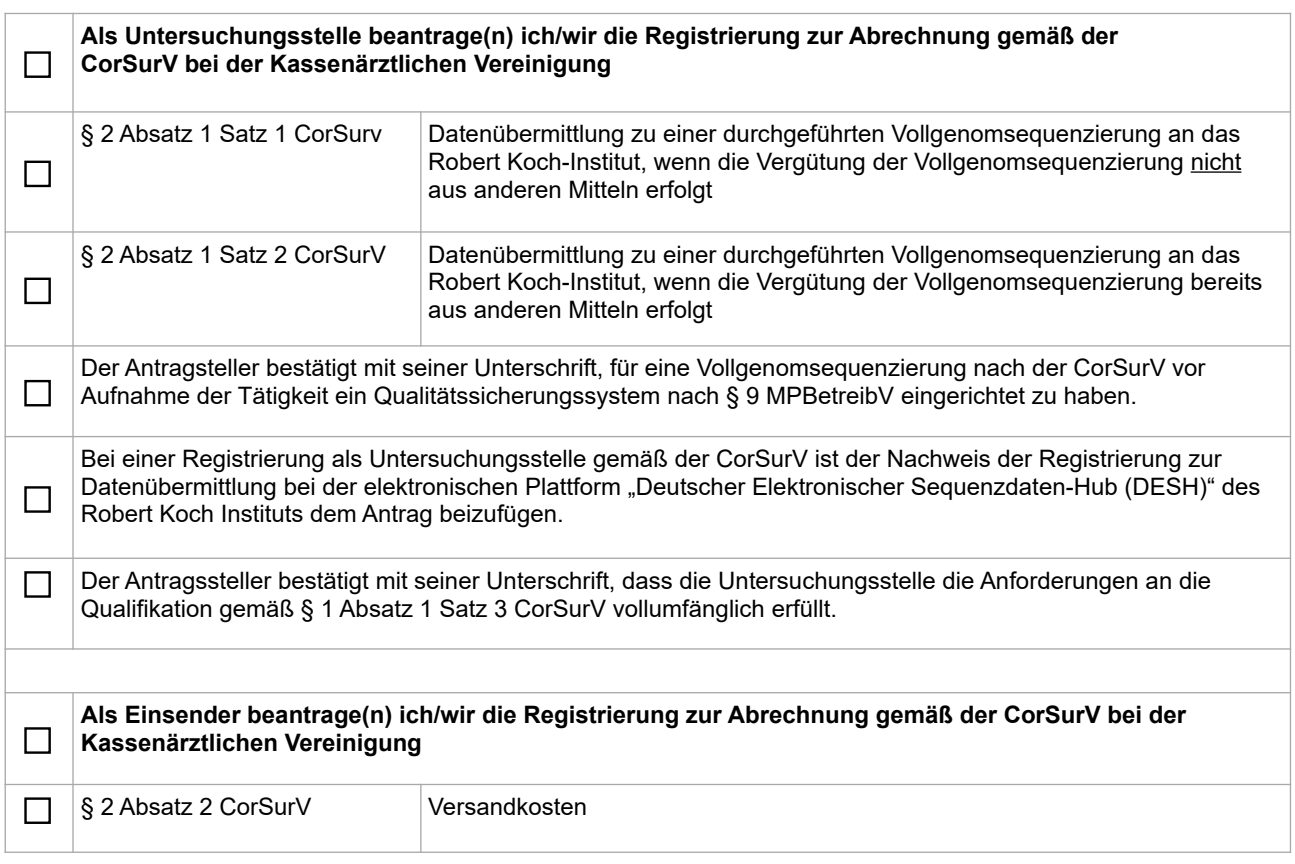

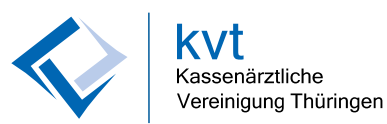

Die Abrechnung ist ausschließlich in elektronischer und elektronisch verarbeitbarer Form nach den Vorgaben der KV Thüringen zulässig. Die Bearbeitung von nicht den Vorgaben genügenden Abrechnungsunterlagen kann abgelehnt werden. Die "Verordnung zur molekulargenetischen Surveillance des Coronavirus SARS-CoV 2" (Coronavirus-Surveillanceverordnung-CorSurV) ist uns bekannt. Über die Regelungen der KBV und die Abrechnungsanweisungen der KV Thüringen informieren wir uns regelmäßig (abrufbar unter: https://www.kbv.de/html/coronavirus.php). Wir versichern bereits jetzt die Einhaltung der Vorgaben sowie die Richtigkeit der jeweils zu übermittelnden Daten und der jeweiligen Beauftragung. Die notwendigen Dokumentationen werden wir prüfungssicher und unverändert aufbewahren. Darüber hinaus bestätigen wir, für die jeweils abgerechneten Leistungen und/oder Versandkosten keine Vergütung durch einen Dritten erhalten zu haben oder die durch den Dritten erhaltene Vergütung an diesen zurückzuzahlen. Für den Antragssteller bestätige ich durch meine Unterschrift verbindlich, dass nur solche Leistungen abgerechnet werden, die den Vorgaben dieses Dokumentes entsprechen und die Abrechnungsdokumentation bis zum 31. Dezember 2024 aufzubewahren.

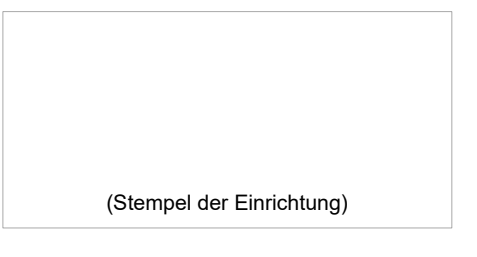

….........................................................… Ort, Datum und Unterschrift

Der Antragsteller wird darauf hingewiesen, dass die Verarbeitung der personenbezogenen Daten, die der Antragsteller übermittelt hat, ohne Einwilligung gemäß Artikel 6 Absatz 1 lit. c), Absatz 3 DSGVO i.V.m. den Aufgaben der Coronavirus-Surveillanceverordnung für die Erfüllung der gesetzlichen Verpflichtungen im erforderlichen Umfang erfolgt.